# The aeb\_mlink Package A member of the AeB Pro family

D. P. Story Email: dpstory@uakron.edu

processed January 9, 2020

# **Contents**

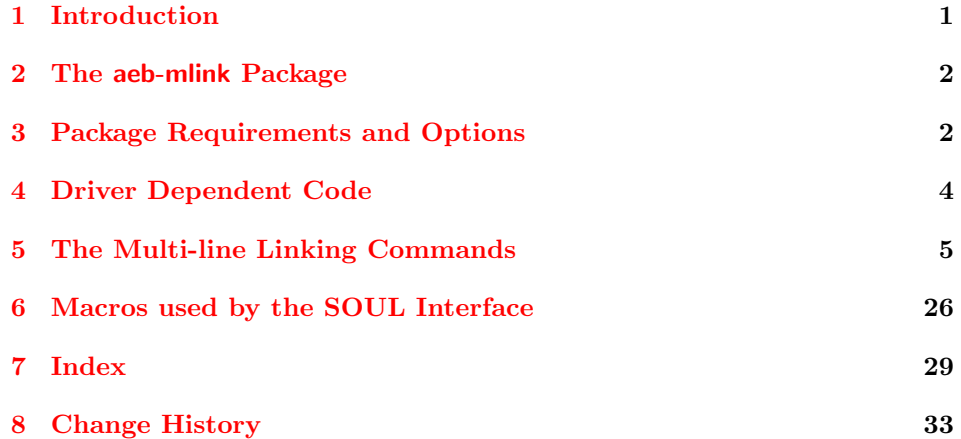

# **1 Introduction**

This package creates multiline-links. The package hyperref does create links, but generally these links cannot be broken across lines, unless pdflatex is used to create a PDF.

This package uses the QuadPoints entry in the link annotation to create a bounding region; consequently, this package requires **Acrobat Distiller** to create a PDF. QuadPoints is a PDF 1.6 feature, so these multiline links will work in Adobe Reader 7.0 or later. If viewed in a version of Adobe Reader previous to 7.0, the viewer will use the underlying bounding box.

LaTeX package requirements are the eForms and hyperref. Only the use of dvips and dvipsone is supported.

The key to creating a multi-line is contained in Table 8.24 of the PDF Reference. The description of QuadPoints in the PDF Reference is as follows:

<span id="page-1-0"></span>(Optional; PDF 1.6) An array of  $8 \times n$  numbers specifying the coordinates of  $n$  quadrilaterals in default user space that comprise the region in which the link should be activated. The coordinates for each quadrilateral are given in the order

x<sup>1</sup> y<sup>1</sup> x<sup>2</sup> y<sup>2</sup> x<sup>3</sup> y<sup>3</sup> x<sup>4</sup> y<sup>4</sup>

specifying the four vertices of the quadrilateral in counterclockwise order. For orientation purposes, such as when applying an underline border style, the bottom of a quadrilateral is the line formed by  $(x_1, y_1)$  and  $(x_2, y_2)$ . If this entry is not present or the viewer application does not recognize it, the region specified by the Rect entry should be used. QuadPoints should be ignored if any coordinate in the array lies outside the region specified by Rect.

# **2 The aeb-mlink Package**

The aeb mlink package is listed on CTAN as aeb-mlink; there was, in fact, no aebmlink. Here, we provide a 'dummy' package by that name which passes everything on to aeb mlink.

```
1 % Begin Alt pkg
```

```
2 \n\left\langle *\mathsf{altpkgname}\right\rangle
```

```
3 \NeedsTeXFormat{LaTeX2e}
```

```
4 \RequirePackage{xkeyval}
```

```
5 \ProvidesPackage{aeb-mlink}
```

```
6 [2018/04/26 v1.0 AeB MLink Alt-name (dps)]
```
7 \DeclareOptionX\*{\PassOptionsToPackage{\CurrentOption}{aeb\_mlink}}

```
8 \ProcessOptionsX
```

```
9 \RequirePackage{aeb_mlink}[2018/08/18]
```

```
10 \ \langle /altpkgname\rangle
```
# **3 Package Requirements and Options**

After having established the alternate of this package, we now work on the package itself.

```
11 % Begin Package
```

```
12 \langle * \text{package} \rangle
```

```
13 \RequirePackage{xkeyval}
```

```
14 \RequirePackage{ifpdf}[2006/02/20]
```

```
15 \RequirePackage{ifxetex}[2006/08/21]
```

```
16 \newif\if@ml@dvips \@ml@dvipstrue
```

```
17 \def\mlcsarg#1#2{\expandafter#1\csname#2\endcsname}
```
dvipsone Set the driver for dvipsone

```
18 \DeclareOptionX{dvipsone}{\def\eq@drivernum{0}\@ml@dvipsfalse
```

```
19 \PassOptionsToPackage{dvipsone}{eforms}
```

```
20 \PassOptionsToPackage{dvipsone}{hyperref}
```
21 }

```
dvips Set the driver for dvips
         22 \DeclareOptionX{dvips}{\def\eq@drivernum{0}\@ml@dvipstrue
         23 \PassOptionsToPackage{dvips}{eforms}
         24 \PassOptionsToPackage{dvips}{hyperref}
         25 }
urlOpts The options of the url package may be passed through the value of this key; for
         example, urlOpts={hyphens}.
         26 \define@key{aeb_mlink.sty}{urlOpts}[]{\def\url@Opts{[#1]}}
         27 \let\url@Opts\@empty
         Undefined options are passed to eforms.
         28 \DeclareOptionX*{\PassOptionsToPackage{\CurrentOption}{eforms}}
dblevel Sets the debug level.
         29 \@ifundefined{mldblevel}{\newcount\mldblevel\mldblevel=0 }{}
         30 \define@key{aeb_mlink.sty}{dblevel}[0]{\mldblevel=#1 }
         Package error message when not dvips (or dvispone)
         31 \def\ml@err@msg{This package requires the driver dvips and\MessageBreak
         32 Adobe Distiller as the PDF creator}
         (2020/01/06) Conform to the new web.cfg format.
         33 \let\bWebCustomize\endinput
         34 \let\eWebCustomize\relax
         35 \ifpdf\PackageError{aeb_mlink}{\ml@err@msg}\else
         36 \ifxetex\PackageError{aeb_mlink}{\ml@err@msg}\else
         37 \let\ExecuteOptions@SAVE\ExecuteOptions
         38 \let\ExecuteOptions\ExecuteOptionsX
         39 \InputIfFileExists{web.cfg}{}
         40 {\@ifundefined{l@tex@@@@driver}{\ExecuteOptionsX{dvips}}
         41 {\ExecuteOptionsX{dvipsone}}}%
         42 \let\ExecuteOptions\ExecuteOptions@SAVE
         43 \fi\fi
         (2020/01/06) Now require url package and pass options to url through urlopts.
         44 \ProcessOptionsX
         45 \expandafter\RequirePackage\url@Opts{url}
         We require hyperref, eforms and soul. For eforms, a recent version is needed,
         2008/03/14 or later.
         46 \RequirePackage{hyperref}
         47 \RequirePackage{refcount}
         Beginning with the version of eforms dated 2018/03/22 or later, there are several
         link options that are defined. These are \mlfix, \mlstrut, \mlcrackat and
```

```
\mlhyph.
```

```
48 \RequirePackage{eforms}[2018/08/16]
49 \RequirePackage{soul}
```
# <span id="page-3-0"></span>**4 Driver Dependent Code**

Driver dependent definitions for dvipsone and dvips.

```
50 \def\ps@mark{[\space}
51 \ifnum\mldblevel>0
52 \def\mlpgMsg{(\string\n Beginning of page: ) pf
53 PhysicalPage 20 string cvs
54 pf(\string\n)pf}\else
55 \def\mlpgMsg{}\fi
56 \def\pgmonitoring{\if@ml@dvips
57 dup /PhysicalPage exch 1 add def
58 /PhysicalPage PhysicalPage defˆˆJ\fi
59 \mlpgMsg
60 }
```
Redefining \mllnkcontainer, defined in eforms dated 2018/03/14 or later. If \ifoldstylequads is true, we do not set /Rect to the minimal rectangle, rather it is set to the region defining the whole page. This was the default rectangle in the past.

```
61 \def\smallRectTF{\ifoldstylequads false\else
62 \iffixmlinks true\else false\fi\fi\space
63 \ifSmallRect true\else false\fi\space and}
64 \def\ml@@nnotName{mLink} % dps
65 \def\mllnkcontainer#1{bCreateLink { xoMsgB {
66 \smallRectTF\space mlRectFixˆˆJ%
67 #1}if}{(\ml@@nnotName\the\aeb@mLinkCnt) mlIsBldMsg}ifelse}
```
\pboxRect is defined in eforms

```
68 \def\pboxRect{mlRect }
69 \if@ml@dvips
```
dvips driver: Code for the dvips driver This next \special defines some standard conversion formulas, TEX to PDF and PDF to TEX for dvips.

```
70 \def\mlDict{SDict}
71 \special{!userdict begin
72 /TeXtoPDF {65536 div DVImag mul} def % sp to pts
73 /PDFtoDvips {72.27 div Resolution mul} def % points to dots
74 /PDFtoVDvips {72.27 div VResolution mul} def % points to dots
75 /DvipstoPDF {72.27 mul Resolution div} def % dots to points
76 /HTeXtoDvips {TeXtoPDF PDFtoDvips} def % sp to dots
77 /VTeXtoDvips {TeXtoPDF PDFtoVDvips} defˆˆJ% % sp to dots
78 /PhysicalPage 0 defˆˆJ%
79 /PageHeight {vsize} defˆˆJ%
80 /PDFtoTeX {PDFtoDvips} defˆˆJ%
81 /pf{print flush}defˆˆJ%
82 /bop-hook{ \pgmonitoring\space } def
83 end}
```
This command calculates the \QuadPoints array when we are using the dvips driver.

```
84 \def\setQuadBox{%
```

```
85 currentpoint DvipstoPDF \aeb@bbox@dp\space TeXtoPDF add
86 neg vsize add 72 sub % y1
87 exch DvipstoPDF 72 add exch \% x188 2 copy exch \aeb@bbox@wd\space TeXtoPDF add exch % x2
89 2 copy \aeb@bbox@ht\space TeXtoPDF add % y3
90 2 copy exch \aeb@bbox@wd\space TeXtoPDF sub exch % x4
91 }
```
For the bounding rectangle, we just enclose the entire page. This simplifies things greatly.

```
92 \def\par@@Rect
93 {%
94 72 neg PDFtoDvips vsize 72 sub PDFtoVDvips
95 hsize 72 sub PDFtoDvips 72 neg PDFtoVDvips
96 }
```
dvipsone driver: Code for the dvipsone driver This next \special defines some standard conversion formulas, TEX to PDF and PDF to TEX in the YandY TEX System.

```
97 \else
98 \def\mlDict{dvidict}
99 \special{!/TeXtoPDF {65536 div mag 1000 div mul} def
100 /PDFtoTeX {65536 mul mag 1000 div div} defˆˆJ%
101 /pf{print flush}def^^J%
102 /bphook{\pgmonitoring\space } def^^J%
103 }
```
This command calculates the \QuadPoints array when we are using the dvipsone driver.

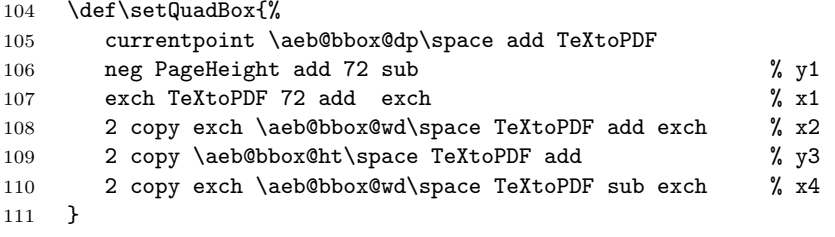

For the bounding rectangle, we just enclose the entire page. This simplifies things greatly.

```
112 \def\par@@Rect
113 {%
114 72 neg PDFtoTeX PageHeight 72 sub PDFtoTeX
115 PageWidth 72 sub PDFtoTeX 72 neg PDFtoTeX
116 }
117 \fi
```
# **5 The Multi-line Linking Commands**

We use a box, and two counters for this package.

```
118 \newbox\aeb@bbox
119 \newcount\aeb@arrayIndx \aeb@arrayIndx=0
120 \newcount\aeb@mLinkCnt \aeb@mLinkCnt=0
121 \newcount\syllableCnt \syllableCnt=0
122 \newif\ifmllinktotalchanged\mllinktotalchangedfalse
When \ifSmallRect is true (the default), the smallest possible Rect is constructed
to enclose the text; obeyed only when \iffixmlinks (defined in eforms is true.
123 \newif\ifSmallRect \SmallRecttrue
124 \AtEndDocument{\wrtmlinktot@l\ckchngmlinktot@l\wrt@linksnotformed}
125 \def\wrt@linksnotformed{\iflinknotformed
126 \PackageWarningNoLine{aeb_mlink}{Some link calculations are not
127 complete.\MessageBreak
128 DO NOT CONVERT TO PDF at this time. Compile at \MessageBreak
129 least twice more}\fi}
130 \def\wrtmlinktot@l{\immediate\write\@auxout{\string\gdef
131 \string\mlinkstotal{\the\aeb@mLinkCnt}}}
132 \def\ckchngmlinktot@l{\@ifundefined{mlinkstotal}{}
133 {\ml@mlinktot@l@changed}}
134 \def\ml@mlinktot@l@changed{%
135 \ifnum\mlinkstotal=\the\aeb@mLinkCnt\relax\else
136 \PackageWarningNoLine{aeb_mlink}{The number of links has
137 changed. Compile again\MessageBreak until this message
138 does not appear}\immediate
139 \write\@auxout{\string\mllinktotalchangedtrue}\fi
140 }
141 \def\ml@mllinktotalchanged{\ifmllinktotalchanged
142 \PackageWarningNoLine{aeb_mlink}
143 {The number of links has changed, continue\MessageBreak
144 to compile}\fi}
145 \AtBeginDocument{\ml@mllinktotalchanged}
146 \def\CurrentBorderColor{\@linkbordercolor}
147 \def\ml@nocolorHighlight{I}
148 \def\ml@nocolorLineStyle{S}
149 \def\ml@nocolorLineWidth{1}
150 \def\ml@setnocolorDefaults{%
151 \def\ml@nocolor@defaults{\H{\ml@nocolorHighlight}%
152 \S{\ml@nocolorLineStyle}\W{\ml@nocolorLineWidth}%
153 \Color{\CurrentBorderColor}}%
154 }
155 \ifHy@colorlinks
156 \let\ml@nocolor@defaults\@empty
157 \else
158 \ml@setnocolorDefaults
159 \fi
160 \def\ml@earlyExecProps#1{%
161 \eq@setWidgetProps\relax{#1}%
162 }
```
The new scheme of fixing up the quad points write information to the AUX file, which then requires multiple compilations to bring that information up to date in the document. When working on document development, you can declare \OldStyleBoxesOn in the preamble to revert to the old style boxes that do not require AUX info.

```
163 \newif\ifoldstylequads \oldstylequadsfalse
164 \def\OldStyleBoxesOn{\mlfixOff\oldstylequadstrue}
165 \def\OldStyleBoxesOff{\oldstylequadsfalse}
166 \@onlypreamble\OldStyleBoxesOn
167 \@onlypreamble\OldStyleBoxesOff
168 \let\mlh@preambleCmdInsert\relax
169 \def\mlcs#1{\texttt{\@backslashchar#1}}
170 \bgroup\@makeother\%
171 \gdef\CMT#1{ %\space #1}\egroup
172 \def\mldbModeOn{\def\mldb##1##2{##2}}
173 \def\mldbModeOff{\def\mldb##1##2{}}
174 \def\mldb#1#2{\ifnum#1<\mldblevel#2\fi}
175 \def\ml@adj@x{2}\def\ml@adj@y{2}
176 \def\mlMaxNSylls{30}
177 % usage \mlcrackinsat{\removelastspace}
178 \def\removelastspace{\hskip-\fontdimen2\font}
179 \AtBeginDvi{\special{!%
```
**Begin Postscript code** This code is executed as the PDF is created by either Adobe Distiller (preferred) or ps2pdf. Information is written to the distiller (ps2pdf) log.

A switch to determine if the link should be created or now; it may not be fully formed.

```
180 /bCreateLink true def
```
The length of the arrays we deal with are multiples of eight (8), we use a value of 17 as a way of testing whether an array size has been updated. All arrays are set to 17 in length initially.

```
181 /mlIsBld 17 defˆˆJ%
182 /mlIsBldMsg {ˆˆJ%
183 /sName exch def<sup>^^</sup>J%
184 (\string\n!! )pf
185 sName 20 string cvs pf
186 ( is not completely formed,
187 compile again!!\string\n)pf^^J%
188 } def<sup>^</sup>^J%
189 /xoMsgB true def^^J%
190 /xoMsg {ˆˆJ%
191 /Indx exch def<sup>^^</sup>J%
192 /sName exch def<sup>^^</sup>J%
193 /nSyllable Indx 8 div def^^J% dpsa08
194 (!!------------------------------------------------------------------%
195 \string\n Warning:\string\n
196 The text of )pf
```

```
198 ( has crossed a page boundary from page )pf
199 PhysicalPage 1 sub 10 string cvs pf
200 ( to ) pf PhysicalPage 10 string cvs pf
201 sName 0 1 getinterval (m) eq {
202 (.\string\n Cross page links are not supported by the
203 PDF Specification)pf
204 (.\string\n This link is not constructed,
205 please fix it.\string\n)pf
206 (Break point is after syllable number )pf
207 nSyllable cvi 20 string cvs pf (.\string\n)pf
208 (Use the \string\\mlcrackat{)pf
209 nSyllable cvi 20 string cvs pf
210 (} option with this link.\string\n)pf
211 }{
212 (.\string\n Cross page annotations are not supported by the
213 PDF Specification)pf
214 (.\string\n This annotation is not constructed,
215 please fix it.\string\n)pf
216 (Break point is after syllable number )pf
217 nSyllable cvi 20 string cvs pf (.\string\n)pf
218 (Use the mlcrackat=)pf
219 nSyllable cvi 20 string cvs pf
220 ( option with this annotation.\string\n)pf
221 } ifelse
222 (!!------------------------------------------------------------------%
223 \string\n)pfˆˆJ%
224 } defˆˆJ%
```
quadpointsfixup is the major procedure for combining all 'rectangles' that are on the same line.

```
225 /quadpointsfixup {ˆˆJ%
226 /ary exch defˆˆJ%
227 /quadL exch defˆˆJ%
228 /sName exch defˆˆJ%
229 \mldb0{(Processing )pf sName pf (: OK\string\n)pfˆˆJ}%
230 %\mldb0{lnkCnt 20 string cvs pf (: OK\string\n) pfˆˆJ}%
231 quadL 0 eq {
232 (Problems with this link, length=0,
233 will skip the creation of this link)pfˆˆJ%
234 }{
```
Begin by defining some variables needed for this operation.

```
235 /gOffset 0 defˆˆJ%
```
gY holds the y-coordinate of the lower-left corner of the first entry of a quad. We use it and others like it to determine at which syllable the line is broken.

```
236 /gY ary\space 1 gOffset add get defˆˆJ%
237 \mldb1{(gY is ) pf gY 20 string cvs printˆˆJ}%
238 \mldb1{flush (\string\n) pfˆˆJ}%
239 /gN 0 defˆˆJ%
```
 $gMrk$  is an array that will load the offsets into  $mLinkFxup\langle num\rangle$ . Each offset is the beginning of a line. We initially set the length of the array to 10, though this may not be correct. That is, we assume the hypertext will not exceed 10 lines in length.

240 /gMrk 10 array defˆˆJ% limitation

The first entry is always 0, because marks the location of the quad corresponding to the beginning of the first syllable.

241 gMrk 0 0 putˆˆJ%

gMrkL is the length of the array, we set it to 1, as we've already inserted the first entry into gMrkL.

242 /gMrkL 1 gOffset add defˆˆJ% 243 \mldb2{(Begin first for\string\n) pfˆˆJ}%

for loop Begin a for loop. The purpose of this loop is to search through the quad points of  $mLinkFxup\langle \textit{num} \rangle$  and find the offsets into the structure where the line breaks occur.

```
244 0 8 quadL 8 sub {ˆˆJ%
```
gIndx is the loop counter, which we use below. Since we are dealing with quads, we increment by 8 each time.

```
245 /gIndx exch defˆˆJ%
246 \mldb2{(Outside gt if with gIndx=) pfˆˆJ}%
247 \mldb2{gIndx 20 string cvs pfˆˆJ}%
248 \mldb2{(\string\n) pfˆˆJ}%
```
getEntry is the y-coordinate of the lower-left corner of the quad we are currently examining. We will compare its value to that of  $\gtrsim$  Y.

```
249 /getEntry ary\space 1 gOffset add get defˆˆJ%
250 \mldb2{(getEntry=) pf getEntry 20 string cvs pfˆˆJ}%
251 \mldb2{(\string\n) pfˆˆJ}%
```
Here's where we compare gY with getEntry. If they differ by more than 2 points then the line has changed. (We do it this way since these are decimal numbers if comparison and they may have been rounded in unpredictable ways.

```
252 gY getEntry sub abs 2 gt {ˆˆJ%
```
253 \mldb2{(Inside gt if\string\n) pfˆˆJ}%

The two entries differ, so a line break must have occurred. We inert value of gIndx into gMrk. gIndx is essentially the offset into  $m$ LinkFxup $\langle \textit{num} \rangle$  where the line break occurs.

```
254 gMrk gMrkL gIndx putˆˆJ%
```
Increment gMrkL accordingly.

255 /gMrkL gMrkL 1 add defˆˆJ%

Place the new y-value in gY before we look back and look for another line break.

```
256 /gY getEntry defˆˆJ%
257 \mldb2{(Updating gY to )pf gY 20 string cvs pfˆˆJ}%
258 \mldb2{(\string\n) pf^^J}%
259 \mldb2{(gMrkL=)pf gMrkL 20 string cvs pfˆˆJ}%
260 \mldb2{(\string\n) pfˆˆJ}%
```
end if End of the if

261 } if<sup> $\sim$ J%</sup>

262 /gOffset gOffset 8 add defˆˆJ%

end for End of the for loop

263 } forˆˆJ%

264 \mldb2{(end first for\string\n) pfˆˆJ}%

We finished searching for line breaks and are now going to work on combining contiguous quads. Contiguous quads are the ones between the offsets recorded in the gMrk array. Now, if there are now line breaks, the length of gMrk is one

gAry is a temporary array that holds all the quads corresponding to one line. Each syllable generates an quad of length 8. Here, we assume any given line has at most \mlMaxNSylls syllables, (currently set to 30, but may be revised). The array gAry is declared inside the next loop, so it is redeclared at each iteration of the loop. If Distiller of ps2pdf fails, it may be due to \mlMaxNSylls being too small for some of your sentences; in this case, redefine  $\mbox{m1MaxNSy11s}$  to a larger value.

```
265 /gAryL 8 \mlMaxNSylls\space mul defˆˆJ% limitation
266 \mldb2{(gAryL=) pf gAryL 20 string cvs pfˆˆJ}%
267 \mldb2{(\string\n)pfˆˆJ}%
```
gFixup is an array that will hold the final combined quad points, this array is the one that will be referenced by the QuadPoints entry of the link annotation. It's length is set to 8 times the number of lines over which the hypertext is broken (gMrkL) One quad for each line, rather than many quads, one for each syllable.

```
268 /gFixup 8 gMrkL mul array defˆˆJ% links
269 /aFixup 8 gMrkL mul array defˆˆJ% text markup annotations
270 /gOffset 0 def<sup>^^</sup>J%
271 \mldb2{(for loop: gMrkL=)pf gMrkL 20 string cvs pfˆˆJ}%
272 \mbox{ab2}{(\string\n) pf^^J}%
```
The last loop. In this loop, for each line of hypertext, we build its contiguous quad begin for and load it into gFixup.

```
273 0 1 gMrkL 1 sub {ˆˆJ%
274 \mldb2{(After gAry\string\n) pfˆˆJ}%
275 \mldb2{(Top of for loop\string\n) pfˆˆJ}%
276 /gIndx exch defˆˆJ%
277 \mldb2{(gIndx=)pf gIndx 20 string cvs pfˆˆJ}%
278 \mldb2{(\string\n)pfˆˆJ}%
279 \mldb2{(gMrk=)pf gMrk gIndx get 20 string cvs pfˆˆJ}%
280 \mldb2{(\string\n) pfˆˆJ}%
281 \mldb2{(mLinkFxup<num> length = )ˆˆJ}%
282 \mldb2{pf ary\space length 20 string cvsˆˆJ}%
283 \mldb2{pf (\string\n) pfˆˆJ}%
```
We need to determine if we are examining the quads for the last line, or not. The calculation of gCount is dependent on this.

```
284 gIndx 1 add gMrkL eq {ˆˆJ%
285 /gCount ary\space length gMrk gIndx get sub defˆˆJ%
```

```
286 }{ˆˆJ%
287 /gCount gMrk gIndx 1 add get gMrk gIndx get sub defˆˆJ%
288 } ifelseˆˆJ%
Declare the gAry array
```

```
289 /gAry gAryL array defˆˆJ%
290 \mldb2{(gCount=)pf gCount 20 string cvs pfˆˆJ}%
291 \mldb2{(\string\n)pfˆˆJ}%
```
We want to copy a slice of  $mLinkFxup\langle num \rangle$ , we declare the next array of length gCount just computed.

/sliceOfLinkfxup gCount array defˆˆJ%

Populate this array with a slice of  $mLinkFxup\langle num\rangle$  beginning at  $gMrk\left[gIndx\right]$  and including the subsequent gCount entries. array of length gCount just computed.

```
293 sliceOfLinkfxup 0 ary gMrk gIndx getˆˆJ%
294 gCount getinterval putintervalˆˆJ%
295 gAry 0 sliceOfLinkfxup putintervalˆˆJ%
296 \mldb1{(Listing elements of gFixup\string\n) pfˆˆJ}%
297 \mldb1{gAry 0 get 20 string cvs pf (\string\n)pfˆˆJ}%
298 \mldb1{gAry 1 get 20 string cvs pf (\string\n)pfˆˆJ}%
299 \mldb1{gAry gCount 1 sub 5 sub get
300 20 string cvs pf (\string\n)pfˆˆJ}%
301 \mldb1{gAry gCount 1 sub 4 sub get
302 20 string cvs pf (\string\n)pfˆˆJ}%
303 \mldb1{gAry gCount 1 sub 3 sub get
304 20 string cvs pf (\string\n)pfˆˆJ}%
305 \mldb1{gAry gCount 1 sub 2 sub get
306 20 string cvs pf (\string\n)pfˆˆJ}%
307 \mldb1{gAry 6 get 20 string cvs pf (\string\n)pfˆˆJ}%
308 \mldb1{gAry 7 get 20 string cvs pf (\string\n)pfˆˆJ}%
309 gFixup gOffset [ˆˆJ%
310 gAry 0 get ˆˆJ% x1 ll 1
311 gAry 1 getˆˆJ% y1 ll 1
312 gAry gCount 1 sub 5 sub get^^J% x2 lr 2
313 gAry gCount 1 sub 4 sub get^^J% y2 lr 2<br>314 gAry gCount 1 sub 3 sub get^^J% x3 ur 3
314 gAry gCount 1 sub 3 sub get^^J% x3 ur 3
315 gAry gCount 1 sub 2 sub get<sup>ool</sup> J<sup>%</sup> y3 ur 3
316 gAry 6 getˆˆJ% x4 ul 4
317 gAry 7 getˆˆJ% y4 ul 4
318 ] putinterval<sup>^^</sup>J%
```
When forming quad points for text markup annotations, the PDF reference is not followed. We have to reorder the array gFixup to conform to how Acrobat/Reader expect it. Entries 0 and 4 are increased by the same amount that was subtracted out earlier in

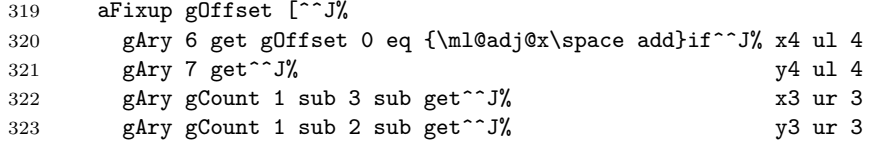

```
324 gAry 0 get gOffset 0 eq {\ml@adj@x\space add}if^^J% x1 ll 1
325 gAry 1 get 1 sub<sup>ool</sup> J<sup>%</sup> y<sup>1</sup> 11 1
326 gAry gCount 1 sub 5 sub get^^J% x2 lr 2
327 gAry gCount 1 sub 4 sub get 1 sub^^J% y2 lr 2
328 ] putintervalˆˆJ%
329 /gOffset gOffset 8 add defˆˆJ%
330 } forˆˆJ%
331 \mldb2{(End of second for\string\n) pfˆˆJ}%
332 } ifelse
333 } defˆˆJ%
```
smallquadpointsfixup fixes up the bounding boxes. Raises their heights by \ml@adj@y (removed), and moves the left boundary \ml@adj@x to the left.

```
334 /smallquadpointsfixup {ˆˆJ%
335 /gIndx exch defˆˆJ%
336 /ary exch defˆˆJ%
337 /lnkCnt exch defˆˆJ%
338 /quadL exch defˆˆJ%
339 /gSFup 8 array defˆˆJ%
340 gSFup 0 ary 0 gIndx add get
341 gIndx 0 eq {\ml@adj@x\space sub} if putˆˆJ% x1
342 gSFup 1 ary 1 gIndx add get putˆˆJ% y1
343 gSFup 2 ary 2 gIndx add get putˆˆJ% x2
344 gSFup 3 ary 3 gIndx add get putˆˆJ% y2
345 gSFup 4 ary 4 gIndx add get putˆˆJ% x3
346 gSFup 5 ary 5 gIndx add get putˆˆJ%
347 gSFup 6 ary 6 gIndx add get
348 gIndx 0 eq {\ml@adj@x\space sub} if putˆˆJ% x4
349 gSFup 7 ary 7 gIndx add get putˆˆJ%
350 ary gIndx gSFup putintervalˆˆJ%
351 } defˆˆJ%
```
The mlRectFix procedure creates the minimum sized rectangle that encloses the text, and we use this as the dimensions of /Rect

```
352 /mlRectFix {ˆˆJ%
353 /ifRectFix exch defˆˆJ%
354 ifRectFix {
355 /nL gFixup length 8 sub defˆˆJ% number of lines
356 /xMin gFixup 0 get defˆˆJ%
357 0 8 nL {ˆˆJ%
358 /Indx exch defˆˆJ%
359 gFixup Indx get xMin lt {/xMin gFixup Indx get def}if } forˆˆJ%
360 /xMin xMin 2 sub defˆˆJ%
361 /xMax gFixup 2 get defˆˆJ%
362 2 8 nL 2 add {ˆˆJ%
363 /Indx exch defˆˆJ%
364 gFixup Indx get xMax gt {/xMax gFixup Indx get def}if } forˆˆJ%
365 /xMax xMax 2 add defˆˆJ%
366 /yMin gFixup 1 get defˆˆJ%
367 1 8 nL 1 add {ˆˆJ%
```

```
368 /Indx exch defˆˆJ%
            369 gFixup Indx get yMin lt {/yMin gFixup Indx get def}if } forˆˆJ%
            370 /yMin yMin 4 sub defˆˆJ%
            371 /yMax gFixup 5 get defˆˆJ%
            372 5 8 nL 5 add{ˆˆJ%
            373 /Indx exch defˆˆJ%
            374 gFixup Indx get yMax gt {/yMax gFixup Indx get def}if } forˆˆJ%
            375 /yMax yMax 2 add defˆˆJ%
            376 /mlRect {/Rect [ˆˆJ%
            377 xMin 72 sub PDFtoTeX^^J%
            378 PageHeight 72 sub yMax sub PDFtoTeXˆˆJ%
            379 xMax 72 sub PDFtoTeX^^J%
            380 PageHeight yMin sub 72 sub PDFtoTeX ]ˆˆJ%
            381 }defˆˆJ%
            382 }{ˆˆJ%
            383 /mlRect{/Rect [ \par@@Rect ] }defˆˆJ%
            384 }ifelseˆˆJ%
            385 ifRectFix {
            386 \mldb1{(/Rect [)pfˆˆJ%
            387 xMin 20 string cvs pf( )pfˆˆJ%
            388 yMax 20 string cvs pf( )pfˆˆJ%
            389 xMax 20 string cvs pf( )pfˆˆJ%
            390 yMin 20 string cvs pf(]\string\n)pfˆˆJ}%
            391 } ifˆˆJ%
            392 } def
            393 }}
\mlMarksOn Added tracking marks. Turn them on with \mlMarksOn and off again with
\mlMarksOff \mlMarksOff.
            394 \newif\ifmlmarks\mlmarksfalse
            395 \def\mlMarksOn{\mlmarkstrue}
            396 \def\mlMarksOff{\mlmarksfalse}
 \ml@MrkLnk{\num}} The internal command \ml@MrkLnk typesets the tracking mark; it may be
             redefined. When the link is within a tabular environment (and perhaps others),
             in this case, \baselineskip=0pt. We raise instead the height of the capital letter
             'T', plus a little.
            397 \def\MrkLnkLtr{L}
            398 \def\ml@MrkLnk#1{\ifmlmarks\bgroup\ifdim\baselineskip=0pt
            399 \setbox\z@\hbox{T}\gdef\ml@raiseamt{\ht\z@+.4pt}\else
            400 \hspace{1em} \verb|G\box| \verb|d=+; 6\baselineskip}{fi\smash{ \label{thm:1} non-malfont}401 \normalcolor\bfseries
            402 \raisebox{\ml@raiseamt}{\tiny\strut{\MrkLnkLtr#1}}}}\egroup\fi}
            403 \newif\iflinknotformed \linknotformedfalse
            404 \newif\ifcr@ckit \cr@ckitfalse
            405 \def\ml@underlinded{U}
```
 $\mathcal{S}(\text{const}(\text{const})$  This is a general purpose hypertext link. Not only is it a fine standalone linking command, but it also serves as a building block to some convenience commends that follow.

The commands takes two arguments, the first an optional one the second one requires.

- $\langle \textit{opts} \rangle$  (Optional) A standard optional argument for eforms to change the appearance of the link and/or to include actions.
- $\langle \text{text} \rangle$  The text to be enclosed by the link.

The most recently, eforms defines \mlhypertext to a warning message. So if \mlhypertext is already defined, we \renewcommand else we \newcommand.

```
406 \@ifundefined{mlhypertext}{\newcommand}{\renewcommand}%
407 {\mlhypertext}[2][]{\hglue0pt\begingroup
408 \global\ml@displaytrue
409 \toks@=\expandafter{#2}%
410 \edef\ml@HytextArg{{\the\toks@}}%
411 \global\aeb@arrayIndx=\z@
412 \def\ml@setlink##1{\setLinkPbox{%
413 \QuadPoints{mLink##1}#1}}%
414 \expandafter\processAppArgs\set@LinkPboxDefaults
415 \presets{\ml@nocolor@defaults}\S{S}\W{0}#1\end\@nil
416 \ifx\eq@S@value\ml@underlinded
417 \let\itsunderline\ef@YES\else\let\itsunderline\ef@NO\fi
```
Now we test whether \eq@mlcrackat is empty or not. If not-empty we break this link to two parts.

418 \ifx\eq@mlignore\ef@YES 419 \global\advance\aeb@mLinkCnt\@ne\relax 420 \def\ml@next{\mlhypertext@i{#1}}\else 421 \ifx\eq@mlcrackat\@empty A 'normal' link, continue

422 \global\advance\aeb@mLinkCnt\@ne\relax

423 \def\ml@next{\mlhypertext@i{#1}}%

424 \else % \eq@mlcrackat not \@empty

**Crack it up.** We define \ml@next to call \mlhypertext consecutively; the first time we specify \mlignore{0} to indicate this link is the first part, and then mlignore{1} to indicate the second part. For the first part, we proceed as usual until we get the the syllable number specified by \mlcrackAt, then we continue with the next **\mlhypertext** command, we remove all content up to the syllable number \mlcrackAt, and typeset the rest; for example,

This is a test sentence that we want to break across pages. (1) This is a test sentence that we want to break across pages. (2)

The first link produces the typeset material in (1), where grayed-out text are removed; while the second link produces line (2), again, with the grayed-out material removed.

```
425 \def\ml@next{\global\ml@displaytrue\let\ml@space\space
426 \mlhypertext[#1\mlignore{0}]{#2}\eq@mlcrackinsat
427 \penalty-100 \cr@ckittrue
```

```
428 \global\ml@displayfalse\let\ml@space\space
429 \mlhypertext[#1\mlignore{1}]{#2}\aftergroup
430 \normalcolor\endgroup}%
431 \fi
432 \fi
433 \ml@next
434 }
435 \def\mlhypertext@i#1{%
436 \@ifundefined{mLinkLngth\the\aeb@mLinkCnt}{\global
437 \linknotformedtrue\def\ml@lngth{17}}
438 {\edef\ml@lngth{\@nameuse{mLinkLngth\the\aeb@mLinkCnt}}}%
439 \ml@start@link{\the\aeb@mLinkCnt}{\ml@lngth}% Step 1
440 \def\mlh@preambleCmdInsert{%
441 \ml@MrkLnk{\the\aeb@mLinkCnt}\ml@earlyExecProps{#1}}%
442 \def\mlh@postambleCmd{\endgroup}%
Start soul on \mlhypertext (\aeb@mlh)
443 \expandafter\aeb@mlh\ml@HytextArg
444 \ml@finish@link{\the\aeb@mLinkCnt}{\ml@lngth}%
445 \ml@setlink{\the\aeb@mLinkCnt}%
446 \ifoldstylequads\else
447 \iffixmlinks\literalps@out{restore}\fi\fi
448 \@ifundefined{mLinkLngth\the\aeb@mLinkCnt}{%
449 \immediate\write\@auxout{\string\mlcsarg
450 \string\gdef{mLinkLngth\the\aeb@mLinkCnt}{17}}%
451 }{\immediate\write\@auxout{\string\mlcsarg
452 \string\gdef{mLinkLngth\the\aeb@mLinkCnt}%
453 {\the\aeb@arrayIndx}}}\endgroup
454 }
455 \def\mlh@setQuadSyllable#1#2#3#4{%
456 % #1 = current array Index
457 % #2 = quad total
458 % #3 = link cnt
459 % #4 = content
460 \setbox\aeb@bbox=\hbox{\ml@strut#4}%
461 {%
462 \setbox\@tempboxa\hbox{\ml@strut}%
463 \ifx\itsunderline\ef@YES\@tempdima1bp\relax\else
464 \@tempdima\dp\@tempboxa \ifdim\@tempdima>2bp
465 \advance\@tempdima-2bp\fi
466 \fi
467 \ifx\isstrikeout\ef@YES\advance\@tempdima-2bp\fi
468 \dp\aeb@bbox\@tempdima
469 \@tempdima\ht\@tempboxa \advance\@tempdima\dp\aeb@bbox
470 \advance\@tempdima1bp
471 \ht\aeb@bbox\@tempdima\def\x{\the\count\z@}%
472 \count\z@=\ht\aeb@bbox\xdef\aeb@bbox@ht{\x}%
473 \count\z@=\wd\aeb@bbox\xdef\aeb@bbox@wd{\x}%
474 \count\z@=\dp\aeb@bbox\xdef\aeb@bbox@dp{\x}%
475 }%
```

```
477 \literalps@out{%
           478 bCreateLink {ˆˆJ%
           479 \mlDict\space/mLinkFxup#3\space known {^^J%
           480 \ps@mark{mLink#3}
           481 \the\aeb@arrayIndx\space [\setQuadBox]
           482 \space /PUTINTERVAL pdfmark}{^^J%
           483 xoMsgB {
           484 /xoMsgB false def
           485 (\ml@@nnotName\the\aeb@arrayIndx)
           486 #3\space
           487 xoMsg % dpsa08
           488 } ifˆˆJ% xoMsgB
           489 } ifelse } if
           490 }%
           491 \else
           492 \literalps@out{%
           493 bCreateLink {ˆˆJ%
           494 \mlDict\space/mLinkFxup#3\space known {ˆˆJ%
           495 mLinkFxup#3\space
           496 #1\space[\setQuadBox] putintervalˆˆJ%
            Initiate fix up of little rectangles
           497 #2\space %
           498 #3\space
           499 mLinkFxup#3\space
           500 #1\space
           501 smallquadpointsfixup }{ˆˆJ%
           502 xoMsgB {
           503 /xoMsgB false def
           504 (\ml@@nnotName#3)
           505 #1\space space
           506 xoMsg % dpsa08
           507 } ifˆˆJ% xoMsgB
           508 } ifelse } if
           509 }%
           510 \fi
           511 \global\advance\aeb@arrayIndx8\relax
           512 }
            The next four commands are used internally, though \aebnameref, \labelRef
            and \atPage are public, and can be used.
           513 \def\aeb@exiii{\expandafter\expandafter\expandafter}
           514 \def\aebnameref#1{\@ifundefined{r@#1}{??}
           515 {\aeb@exiii\@thirdoffive\csname r@#1\endcsname}}
           516 \def\labelRef#1{\@ifundefined{r@#1}{Doc-Start}
           517 {\aeb@exiii\@fourthoffive\csname r@#1\endcsname}}
           518 \def\atPage#1{\getrefbykeydefault{#1}{page}{??}}
\mlhyperlink
\mlhyperref
 \mlnameref
 \mlNameref
            These four commands mimic the hyperref commands of the same root name. The
            commands \mlhyperlink and \mlhyperref take three parameters (the first one
                                             16
```
\ifoldstylequads

optional). The optional parameter modifies the appearance of the link, the second is the target/destination of the link, the third is the text the link is wrapped around. In the case of \mlhyperlink that target is a defined by \hypertarget; for \mlhyperref the target is a latex label.

The commands \mlnameref and \mlNameref take two parameters (the first is optional). As before, the first modifies the appearance of the link, the second is the target, a latex label.

```
\text{Syntax: } \mathsf{Supers} \ {\named-dest} } {\text}}
```

```
519 \newcommand\mlhyperlink[3][]{%
520 \mlhypertext[#1\A{/S/GoTo/D (#2)}]{#3}}
 \text{Syntax: } \in \text{[}\{ \text{label} \} \{\{ \text{text} \} \}521 \newcommand\mlhyperref[3][]{%
```

```
522 \mlhypertext[#1\A{/S/GoTo/D (\labelRef{#2})}]{#3}}
```

```
Syntax: \mathcal{S}(opts) { \{label\}
```

```
523 \newcommand\mlnameref[2][]{\protected@edef\ml@temp{\aebnameref{#2}}%
```
524 \def\ml@tempi{\mlhypertext[#1\A{/S/GoTo/D (\labelRef{#2})}]}%

```
525 \expandafter\ml@tempi\expandafter{\ml@temp}}
```
We use a work around to a **\relax** problem encountered in the **\mlNameRef** command. LATEX inserts a relax at the end of label titles, which stops soul. We insert \let\SOUL@stop\ml@SOUL@stop, this seems to work, no guarantees.

```
Syntax: \mathcal{S}(opts) { \{label\}
```
526 \newcommand\mlNameref[2][]{\let\SOUL@stop\ml@SOUL@stop

- 527 \protected@edef\ml@temp{'\aebnameref{#2}' on page˜\atPage{#2}}%
- 528 \def\ml@tempi{\mlhypertext[#1\A{/S/GoTo/D (\labelRef{#2})}]}%

```
529 \expandafter\ml@tempi\expandafter{\ml@temp}}
```
The next three commands are modifications some low hyperref commands found in the pdfmark.def file. Depending on the parsing, \href calls one of these three; we intercept them, and insert our own command \mlhypertext so the link string gets wrapped around if needed. These are in preparation for the definition of \mlhref.

```
530 \def\ml@hyper@linkurl#1#2{\hyper@chars
531 \let\ef@thislinkcolor\@urlcolor
532 \let\CurrentBorderColor\@urlbordercolor
533 \mlhypertext[\presets{\mlhref@args}\A{/S/URI/URI(#2)}]{#1}%
534 \endgroup
535 }
536 \def\ml@hyper@linkfile#1#2#3{%
537 \let\ef@thislinkcolor\@filecolor
538 \let\CurrentBorderColor\@filebordercolor
539 \ifx\@pdfstartview\@empty
540 \def\theView{[0 /Fit]}\else
```

```
541 \def\theView{[0 \@pdfstartview]}\fi
542 \@ifundefined{ifHy@pdfnewwindow}
543 {\ifHy@newwindow}{\ifHy@pdfnewwindow}%
544 \def\isWindow{/NewWindow true}\else
545 \let\isWindow\@empty\fi
546 \mlhypertext[\presets{\mlhref@args}\A{/S/GoToR \isWindow
547 /F (#2) /D \ifx\\#3\\\theView\else(#3)\fi}]{#1}%
548 \endgroup
549 }
550 \def\ml@hyper@launch run:#1\\#2#3{%
551 \let\ef@thislinkcolor\@filecolor
552 \let\CurrentBorderColor\@runbordercolor
553 \@ifundefined{ifHy@pdfnewwindow}
554 {\ifHy@newwindow}{\ifHy@pdfnewwindow}%
555 \def\isWindow{/NewWindow true}\else
556 \let\isWindow\@empty\fi
557 \mlhypertext[\presets{\mlhref@args}\A{/S/Launch\isWindow
558 /F (#1) \ifx\\#3\\\else /Win << /P (#3) /F (#1) >> \fi}]{#2}%
559 \endgroup
560 }
```
Below is the code for \mlhref. We first let the old commands found in pdfmark.def equal to the new versions, then we call \href to do all the parsing. Things eventually comes back to the above three commands.

561 \let\aeb@saved@href\href

\mlhref This command is similar to \href. This command also takes three arguments, one optional. The first is usual optional argument that allow one to modify the appearance of the link, the second one is the URL that we are linking to, the third is the text that we are wrapping this link around.

```
\text{Sym}\left\{\langle \text{opts} \rangle \right\} \left\langle \langle \text{test} \rangle \right\}562 \newcommand{\mlhref}[1][]{%
563 \begingroup
564 \def\mlhref@args{#1}%
565 \let\hyper@linkurl\ml@hyper@linkurl
566 \let\hyper@linkfile\ml@hyper@linkfile
567 \let\@hyper@launch\ml@hyper@launch
568 \aeb@saved@href
569 }
```
\mlurl The multi-line version of Donald Arseneau's url package. There are problems with this one, will continue to work on it.

The problem is not as "easy" as the previous cases. Arseneau places the URL in math mode and it does not reconstruct (soul terminology) as it should. Our solution is to hijack three commands of soul, these are \SOUL@doword, \SOUL@analyze, and \SOUL@dosyllable, and modify them to do the work on an URL.

<sup>570</sup> \newbox\ml@urlbuildi

\newbox\ml@urlbuildii

We modify \SOUL@doword and name it \ml@SOUL@doword.

\def\ml@SOUL@doword{%

- \global\setbox\ml@urlbuildi\hbox{}%
- \global\setbox\ml@urlbuildii\hbox{}%
- \edef\x{\the\SOUL@word}%
- \ifx\x\empty
- \else
- \SOUL@buffer={}%
- \setbox\z@\vbox{%
- \SOUL@tt
- 581 \hyphenchar\font'\-
- \hfuzz\maxdimen
- \hbadness\@M
- \pretolerance\m@ne
- \tolerance\@M
- \leftskip\z@
- \rightskip\z@
- \hsize1sp
- \everypar{}%
- \parfillskip\z@\@plus1fil
- \hyphenpenalty-\@M
- \noindent
- \hskip\z@
- 594 \relax
- \the\SOUL@word}%

We don't do the reconstruction, so no need for the message.

```
596 \let\SOUL@errmsg\relax
```

```
597 % \let\SOUL@errmsg\SOUL@error
```
- \let\-\relax
- \count@\m@ne

Here is the first major change, rather than splitting off to \SOUL@analyze, we go to our modified version, \ml@SOUL@analyze.

```
600 \ml@SOUL@analyze
601 \SOUL@word={}%
```

```
602 \fi
```
}

We modify **\SOUL@analyze** and name it **\ml@SOUL@analyze**.

```
604 \def\ml@SOUL@analyze{{%
```

```
605 \setbox\z@\vbox{%
```
- \unvcopy\z@
- \unskip

```
608 \unpenalty
```

```
609 \global\setbox\@ne=\lastbox}%
```
\ifvoid\@ne

```
611 \else
```
We encapsulate our changes at this point in \ml@interface@analyze

```
612 \ml@interface@analyze
```

```
613 \SOUL@syllgoal=\wd\@ne
```

```
614 \advance\count@\@ne
```
We get the tokens recursively, but we jump back to \ml@SOUL@analyze not \SOUL@analyze.

```
615 \ml@SOUL@analyze
616 \SOUL@syllwidth\z@
617 \SOUL@syllable={}%
```
\ifnum\count@>\z@

\advance\SOUL@syllgoal-\SOUL@ttwidth

At this point, we jump to \ml@SOUL@dosyllable rather than \SOUL@dosyllable.

```
620 \ml@SOUL@dosyllable
```

```
621 \SOUL@getkern{\the\SOUL@lasttoken}{\SOUL@hyphkern}%
```

```
622 {\SOUL@sethyphenchar}%
```

```
623 \SOUL@everyhyphen
```

```
624 \else
```
Use \ml@SOUL@dosyllable not \SOUL@dosyllable.

```
625 \ml@SOUL@dosyllable
626 \fi
627 \fi
628 }}
```

```
629 \newif\ifml@display \ml@displaytrue
```
We modify \SOUL@dosyllable and name it \ml@SOUL@dosyllable.

```
630 \def\ml@SOUL@dosyllable{%
```

```
631 \SOUL@gettoken
632 \SOUL@eventuallyexhyphen{\the\SOUL@token}%
633 \edef\x{\the\SOUL@token}%
634 \ifx\x\SOUL@hyphenhintM
635 \let\SOUL@n\ml@SOUL@dosyllable
636 \else\ifx\x\SOUL@lowerthanM
637 \SOUL@gettoken
638 \SOUL@getkern{\the\SOUL@lasttoken}{\SOUL@charkern}
639 {\the\SOUL@token}%
640 \SOUL@everylowerthan
641 \SOUL@puttoken
642 \let\SOUL@n\ml@SOUL@dosyllable
643 \else\ifdim\SOUL@syllwidth=\SOUL@syllgoal
644 \SOUL@everysyllable
645 \SOUL@puttoken
646 \let\SOUL@n\relax
647 \else
648 \ifx\x\SOUL@stopM
649 \SOUL@errmsg
650 \global\let\SOUL@errmsg\relax
651 \let\SOUL@n\relax
652 \else
653 \setbox\tw@\hbox{\SOUL@tt\the\SOUL@token}%
```

```
654 \advance\SOUL@syllwidth\wd\tw@
                     655 \global\SOUL@lasttoken=\SOUL@token
                     656 \SOUL@gettoken
                     657 \SOUL@getkern{\the\SOUL@lasttoken}{\SOUL@charkern}
                     658 {\the\SOUL@token}%
                     659 \SOUL@puttoken
                     660 \global\SOUL@token=\SOUL@lasttoken
                     661 \SOUL@everytoken
                     662 \edef\x{\SOUL@syllable={\the\SOUL@syllable\the\SOUL@token}}\x
                     Here is the only change, we direct flow back to \ml@SOUL@dosyllable
                     663 \let\SOUL@n\ml@SOUL@dosyllable
                     664 \fi\fi\fi\fi
                     665 \SOUL@n
                     666 }
\ml@interface@analyze We put most of our changes to \ml@SOUL@analyze in \ml@interface@analyze
                     667 \def\ml@interface@analyze{%
                     668 \global\advance\syllableCnt\@ne % dpsa11
                     669 \setbox\@ne\hbox{\unhbox\@ne}%
                     If we say \mlurl{http://www.math.uakron.edu/˜dpstory}, then the \box\z@
                     above contains the following tokens, listed at their breakpoints:
                     http:
```
 $\lambda$ www. math. uakron. edu/ ˜dpstory

The idea is to get each of these using \global\setbox\@ne=\lastbox (bottom to top) and to build the URL with the quad points calculated. Each new token is added in front of the URL as we build it. Results are held in \ml@urlbuild. We insert \penalty0 to promote a break point between components, as each component is enclosed in an \hbox now.

We'll try cracking the url here, if requested.

### 670 \ifx\eq@mlcrackat\@empty

Ordinary link, we don't crack it apart, continue with the old code.

```
671 \ml@bld@quadchunks{\the\aeb@mLinkCnt}
672 {\ml@qlngthchunki}{\ml@urlbuildi}%
673 \else
674 \ifnum\syllableCnt=\revCrackAt\relax
```
Everything is in reverse order, this is the last syllable of the first chunk

675 \aeb@arrayIndx=\z@

start first link

```
676 \ml@start@link{\the\aeb@mLinkCnt}{\ml@qlngthchunki}%
677 \ml@bld@quadchunks{\the\aeb@mLinkCnt}
678 {\ml@qlngthchunki}{\ml@urlbuildi}%
679 \else
Continue with first link
680 \ifnum\syllableCnt>\revCrackAt\relax
681 \ml@bld@quadchunks{\the\aeb@mLinkCnt}
682 {\ml@qlngthchunki}{\ml@urlbuildi}%
683 \else
684 \ifnum\syllableCnt=\@ne
start second link
685 \aeb@arrayIndx=\z@
Everything is in reverse order, this is the last syllable of the second chunk
686 \ml@start@link{\aeb@mLinkCnt@}{\ml@qlngthchunkii}%
687 \ml@bld@quadchunks{\aeb@mLinkCnt@}
688 {\ml@qlngthchunkii}{\ml@urlbuildii}%
689 \else
continue with second link
690 \ml@bld@quadchunks{\aeb@mLinkCnt@}
691 {\ml@qlngthchunkii}{\ml@urlbuildii}%
692 \qquad \qquad \text{if}693 \setminusfi
694 \fi
695 \fi
696 }
697 \def\ml@bld@quadchunks#1#2#3{{%
698 % #1 = link cnt
699 % #2 = chunk size
700 % #3 = \mbox{burlbuild to i or ii}701 \@ifundefined{mLinkLngth\the\aeb@mLinkCnt}
702 {\edef\@indx{\the\aeb@arrayIndx}}
703 {\@tempcnta#2\relax
704 \advance\@tempcnta-8\relax
705 \advance\@tempcnta-\aeb@arrayIndx
706 \def\@indx{\the\@tempcnta}%
707 }%
708 \@tempcntb=\@indx \divide\@tempcntb by 8
709 \advance\@tempcntb by 1
710 \ifx#3\ml@urlbuildii \advance\@tempcntb by \eq@mlcrackat\relax\fi
711 \global\setbox#3=\hbox{%
712 \mlh@setQuadSyllable{\@indx}{#2}{#1}{\unhcopy\@ne}%
713 \hbox{\unhcopy\@ne}\relax
714 \ml@typeset@@syl{\@tempcntb}\penalty0\unhcopy#3}%hbox
715 }}
```
\mlurl After the above preliminaries, we finally define \mlurl.

Syntax:  $\mu \left( \mathop{opts} \right)$  { $\langle url \rangle$  }

```
716 \newcommand{\mlurl}{\begingroup\@makeother\˜\relax% \def˜{\string˜}%
717 \ef@sanitize@toks\mlurl@}
```
After sanitizing, we save the URL  $(42)$  an a macro  $\n$ leurl using the  $\urldef$ command, defined in the url package.

```
718 \newcommand{\mlurl@}[2][]{\@ifundefined{ef@thislinkcolor}
```

```
719 {\let\ef@thislinkcolor\normalcolor}{}\expandafter
```

```
720 \def\expandafter\ef@thislinkcolor@SAVE
```
\expandafter{\ef@thislinkcolor}%

```
722 \def\ml@setlink##1{\setLinkPbox{\A{\URI{#2}}%
```
\QuadPoints{mLink##1}#1}}%

We get the link options early to determine if this link is to be underlined.

```
724 \expandafter\processAppArgs\set@LinkPboxDefaults
```

```
725 \presets{\ml@nocolor@defaults}\S{S}\W{0}#1\end\@nil
```
\ifx\eq@S@value\ml@underlinded

```
727 \let\itsunderline\ef@YES\else\let\itsunderline\ef@NO\fi
```
\ml@url is the specified url to create a link around

```
728 \global\aeb@arrayIndx=0\relax
```
- \global\syllableCnt=0\relax
- \global\advance\aeb@mLinkCnt\@ne\relax

```
731 \@ifundefined{mLinkLngth\the\aeb@mLinkCnt}{%
```

```
732 \global\linknotformedtrue\def\ml@lngth{17}%
```

```
733 \def\ml@qlngthchunki{17}}
```

```
734 {\@tempcnta\@nameuse{mLinkLngth\the\aeb@mLinkCnt}\relax
```
735 \edef\ml@lngth{\the\@tempcnta}%\multiply\@tempcnta8\relax

```
736 \edef\ml@qlngthchunki{\the\@tempcnta}}%
```
We make some calculations in preparation to a link that will be cracked apart. \mlM@XCNT is the number of syllables of the un-cracked URL.

```
737 \@ifundefined{mLinkSyCnt\the\aeb@mLinkCnt}
```

```
738 {\def\mlM@XCNT{0}\def\ml@lngthchunki{0}\def\ml@lngthchunkii{0}%
```

```
739 \def\ml@qlngthchunki{0}\def\ml@qlngthchunkii{0}\def\revCrackAt{0}}
```

```
740 {\edef\mlM@XCNT{\@nameuse{mLinkSyCnt\the\aeb@mLinkCnt}}%
```
When \mlM@XCNT is known, and \eq@mlcrackat is known, we can calculate the number of syllables of each chunk of the URL, for the first chunk, it is \eq@mlcrackat, for the second it is \mlM@XCNT − \eq@mlcrackat.

```
741 \ifx\eq@mlcrackat\@empty\else
```

```
742 \@tempcnta\mlM@XCNT\relax\advance\@tempcnta-\eq@mlcrackat\relax
```

```
743 \edef\ml@lngthchunki{\eq@mlcrackat}%
```

```
744 \edef\ml@lngthchunkii{\the\@tempcnta}%
```

```
745 \@tempcnta\ml@lngthchunki\relax\multiply\@tempcnta8\relax
```

```
746 \edef\ml@qlngthchunki{\the\@tempcnta}%
```

```
747 \@tempcnta\ml@lngthchunkii\relax\multiply\@tempcnta8\relax
```

```
748 \edef\ml@qlngthchunkii{\the\@tempcnta}%
```
We take these chunks off in reverse order so we measure each from the end of the url. This calculation can be move to earlier code where it is not executed for each syllable (chunk). \revCrackAt is the value of \eq@mlcrackat as measure from the end of the url.

```
749 \@tempcnta\mlM@XCNT\relax
750 \advance\@tempcnta-\eq@mlcrackat\relax
751 \advance\@tempcnta\@ne
752 \edef\revCrackAt{\the\@tempcnta}%
753 \{f_i\}754 \@tempcnta\aeb@mLinkCnt\advance\@tempcnta\@ne
755 \edef\aeb@mLinkCnt@{\the\@tempcnta}%
756 \urldef\ml@url\nolinkurl{#2}%
757 \def\SOUL@mlhpreamble{%\begingroup
758 \mlh@preambleCmdInsert\ef@colorthislink}\hyper@chars
759 \let\ef@thislinkcolor\@urlcolor
760 \let\CurrentBorderColor\@urlbordercolor
```
Within this group, we direct the soul package to our customized versions of the commands.

```
761 \let\ml@SOUL@doword@SAVE\SOUL@doword
```
762 \let\SOUL@doword\ml@SOUL@doword

The next several lines are taken from the definition of \mlhypertext, the basic command for construction many of the '\ml' commands of this package.

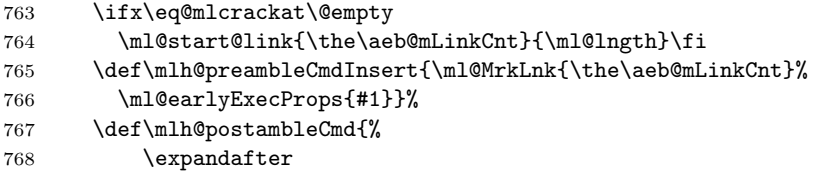

The coloring of the hypertext does not work unless we make the definition global, so we do so and hope this does not mess other things up. Save the incoming link color so we can globally change it. After the link is formed, change it back again.

769 \def\expandafter\ef@thislinkcolor 770 \expandafter{\ef@thislinkcolor}}%

Finally, we call **\aeb@mlh** which starts soul with **\SOUL@**. This does this analysis, the custom command build the url in \ml@urlbuild, which we then unbox.

```
771 \aeb@mlh\ml@url\ef@colorthislink\unhcopy\ml@urlbuildi
```

```
772 \expandafter\gdef\expandafter\ef@thislinkcolor
```

```
773 \expandafter{\ef@thislinkcolor@SAVE}%
```

```
774 \immediate\write\@auxout{\string\mlcsarg\string
```

```
775 \gdef{mLinkSyCnt\the\aeb@mLinkCnt}{\the\syllableCnt}}% dpsa11
```
776 \immediate\write\@auxout{\string\mlcsarg

```
777 \string\gdef{mLinkLngth\the\aeb@mLinkCnt}{\the\aeb@arrayIndx}}%
```

```
778 \ifx\eq@mlcrackat\@empty
```

```
779 \ml@finish@link{\the\aeb@mLinkCnt}{\ml@lngth}%
```

```
780 \ml@setlink{\the\aeb@mLinkCnt}%
```

```
781 \iffixmlinks\literalps@out{restore}\fi
```

```
782 \else
783 \ml@finish@link{\the\aeb@mLinkCnt}{\ml@qlngthchunki}%
784 \ml@setlink{\the\aeb@mLinkCnt}%
785 \iffixmlinks\literalps@out{restore}\fi
786 \eq@mlcrackinsat\penalty-100
787 \ml@start@link{\aeb@mLinkCnt@}{\ml@qlngthchunkii}%
788 \penalty0\@ifundefined{mLinkLngth\the\aeb@mLinkCnt}{}
789 {\ml@MrkLnk{\aeb@mLinkCnt@}}\unhcopy\ml@urlbuildii
790 \ml@finish@link{\aeb@mLinkCnt@}{\ml@qlngthchunkii}%
791 \ml@setlink{\aeb@mLinkCnt@}\iffixmlinks
792 \literalps@out{restore}\fi
793 \global\advance\aeb@mLinkCnt\@ne
794 \fi\aftergroup\normalcolor\endgroup
795 }
796 \def\ml@start@link#1#2{% Step 1
797 % #1=link number
798 % #2 = final quad length
799 \literalps@out{%
800 /xoMsgB true def<sup>^^</sup>J%
801 \ps@mark/_objdef {mLink#1}%
802 /type /array /OBJ pdfmarkˆˆJ%
803 \ifoldstylequads
804 /mLinkFxup#1\space0 array def
805 \else
806 /bCreateLink mlIsBld #2\space eq not def^^J%
807 bCreateLink{ /mLinkFxup#1\space
808 #2\space array def }if
809 \fi
810 }%
811 }
Make gFixup into a macro, so other packages (aeb_mlink can intercept and insert
its own procedure here.
812 \def\FixupProc{gFixup}
813 \def\ml@finish@link#1#2{% Step 4 and 5
814 % #1=link number
815 % #2 = final quad length
816 \ifoldstylequads\else
817 \ifnum\aeb@arrayIndx=0\relax
818 \PackageWarning{aeb_mlink}{%
819 Problem with mLink\the\aeb@mLinkCnt, Will skip the \MessageBreak
820 creation of this link}\fi
821 \literalps@out{%
If \iffixmlinks is true, we fix the links, otherwise, we no not.
822 \iffixmlinks
823 \ifnum\aeb@arrayIndx>0
824 saveˆˆJ%
825 bCreateLink {^^J%
826 \mlDict\space/mLinkFxup#1\space known {^^J%
```

```
827 (\ml@@nnotName#1)
```

```
828 #2\space
829 mLinkFxup#1\space
830 quadpointsfixup^^J%
831 \ps@mark{mLink#1} 0 \FixupProc\space
832 /PUTINTERVAL pdfmark^^J%
833 }if }if
834 \fi
835 \else
(2018/04/20) Added bCreateLink, etc., to protect against distiller/ps2pdf from
crashing when \mlfix{n}.
836 bCreateLink {^^J%
837 \mlDict\space/mLinkFxup#1\space known {ˆˆJ%
```

```
838 \ps@mark{mLink#1} 0 mLinkFxup#1
839 / PUTINTERVAL pdfmark<sup>^^</sup>J%
840 }if }if
841 \fi}%
842 \fi}
```
# **6 Macros used by the SOUL Interface**

```
843 \ifHy@colorlinks
844 \def\ef@colorthislink{\color{\ef@thislinkcolor}}
845 \else
846 \let\ef@colorthislink\relax
847 \fi
```
I've inserted \let\protect\@empty to make mlnameref and mlNameref work. \def\ml@SOUL@stop{\relax} \def\SOUL@mlhpreamble{\begingroup

```
(2011/12/27) Originally, I had \let\protect\@empty here, but removing this
seems to do no harm, so, we'll go for it.
```

```
850 \mlh@preambleCmdInsert\ef@colorthislink}
851 \def\SOUL@mlheverysyllable{% dpsaug16
852 \global\advance\syllableCnt\@ne
853 \ifx\eq@mlcrackat\@empty
854 \expandafter\SOUL@mlheverysyllable@i
855 \else
856 \expandafter\SOUL@mleverysyllable@ii
857 \fi
858 }
859 \let\eq@@mlhyph\@empty
860 \def\ml@typset@syl#1{\raisebox{\ml@raiseamt}
861 {\smash{\normalfont\normalcolor\tiny\strut\llap{\the#1}}}}
862 \def\turnSyllbCntOn{\mlMarksOn\let\ml@typeset@@syl\ml@typset@syl}
863 \def\turnSyllbCntOff{\let\ml@typeset@@syl\@gobble}
864 \turnSyllbCntOff
865 \def\SOUL@mlheverysyllable@i{%
866 \mlh@setQuadSyllable{\the\aeb@arrayIndx}{\ml@lngth}%
```

```
868 \the\SOUL@syllable %\SOUL@setkern\SOUL@charkern
869 \ml@typeset@@syl{\syllableCnt}\eq@@mlhyph
870 }%
871 \def\SOUL@mleverysyllable@ii{%
872 \ifnum\eq@mlchunk=0\relax
873 \ifnum\syllableCnt>\eq@mlcrackat\relax
874 \global\ml@displayfalse
875 \else
876 \global\ml@displaytrue
877 \ifnum\syllableCnt=\eq@mlcrackat\relax
878 \let\eq@@mlhyph\eq@mlhyph
879 \global\let\ml@space\relax
880 \else
881 \let\eq@@mlhyph\@empty
882 \global\let\ml@space\space
883 \fi
884 \SOUL@mlheverysyllable@i
885 \fi
886 \else
887 \ifnum\syllableCnt>\eq@mlcrackat\relax
888 \global\ml@displaytrue
889 \SOUL@mlheverysyllable@i
890 \else
891 \global\ml@displayfalse
892 \fi
893 \fi
894 \ml@dynamicsetup
895 }
896 %\def\SOUL@mlheveryspace#1{#1\space\hskip\spaceskip}
897 \let\ml@space\space
898 \def\SOUL@mlheveryspace#1{%
899 #1\ml@space\global\let\ml@space\space
900 }
901 \def\SOUL@mlheveryhyphen{%
902 \discretionary{%
903 \unkern
904 \SOUL@setkern\SOUL@hyphkern
905 \SOUL@sethyphenchar
906 }{}{}%
907 }
908 \def\SOUL@mlheveryexhyphen#1{\global\advance\syllableCnt\@ne
909 \mlh@setQuadSyllable{\the\aeb@arrayIndx}{\ml@lngth}%
910 {\the\aeb@mLinkCnt}{\SOUL@setkern\SOUL@hyphkern#1}%
911 \SOUL@setkern\SOUL@hyphkern\hbox{#1}%
912 \discretionary{}{}{%
913 \SOUL@setkern\SOUL@charkern
914 }%
915 }
916 \def\mlh@postambleCmd{\relax}
```
{\the\aeb@mLinkCnt}{\the\SOUL@syllable\eq@@mlhyph}%

```
917 \def\ml@dynamicsetup{%dpsaug16
918 \ifml@display
919 \global\let\SOUL@everyspace\SOUL@mlheveryspace
920 \global\let\SOUL@everyexhyphen\SOUL@mlheveryexhyphen
921 \else
922 \gdef\SOUL@everyspace##1{}%
923 \gdef\SOUL@everyexhyphen##1{}%
924 \fi
925 }
926 \def\SOUL@mlhpostamble{\mlh@postambleCmd}
927 \def\SOUL@mlhsetup{\SOUL@setup
928 \let\SOUL@preamble\SOUL@mlhpreamble
929 \let\SOUL@everysyllable\SOUL@mlheverysyllable
930 \ml@dynamicsetup
931 % \let\SOUL@everyspace\SOUL@mlheveryspace
932 \let\SOUL@everyhyphen\SOUL@mlheveryhyphen
933 % \let\SOUL@everyexhyphen\SOUL@mlheveryexhyphen
934 \def\SOUL@postamble{\SOUL@mlhpostamble}%
935 }
936\DeclareRobustCommand*\aeb@mlh{\syllableCnt=0
937 \SOUL@mlhsetup\SOUL@}
938 % End of Package
939\ \langle / \textsf{package} \rangle
```
# <span id="page-28-0"></span>**7 Index**

Numbers written in italic refer to the page where the corresponding entry is described; numbers underlined refer to the code line of the definition; numbers in roman refer to the code lines where the entry is used.

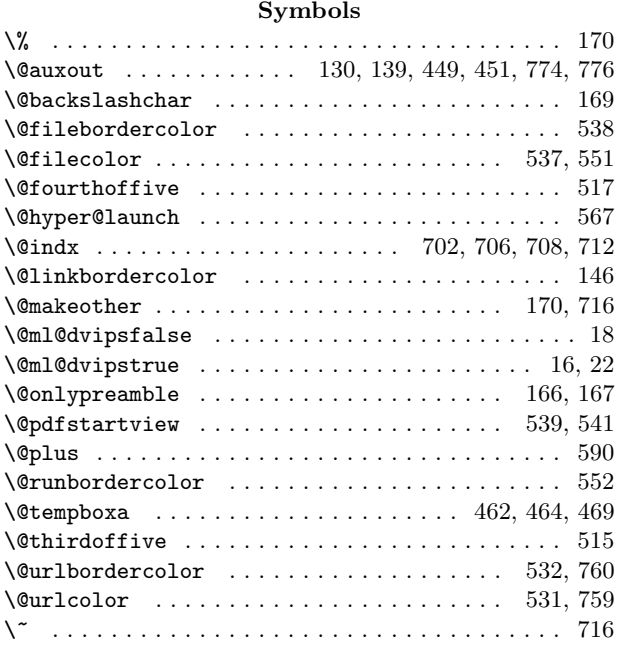

#### **A**

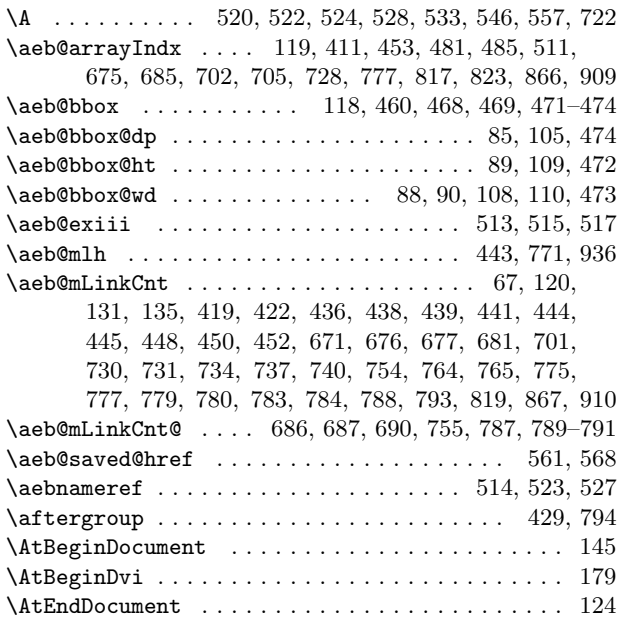

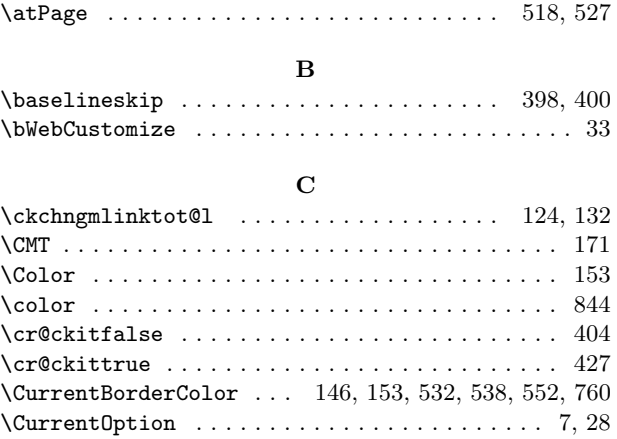

#### **D**

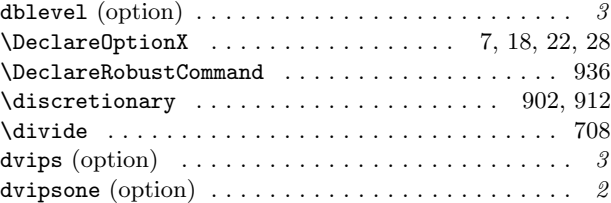

#### **E**

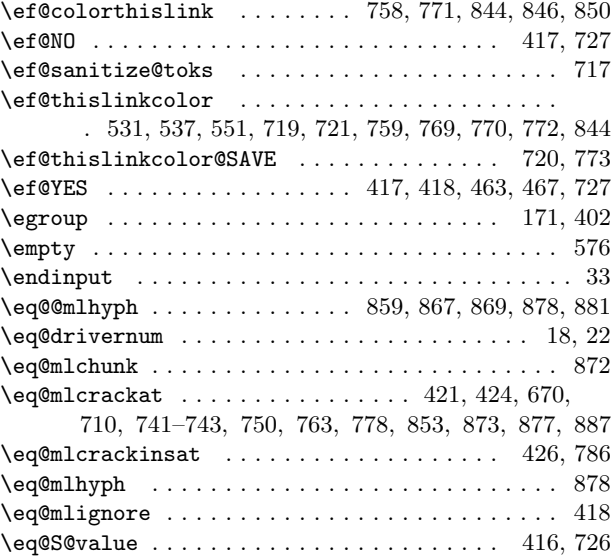

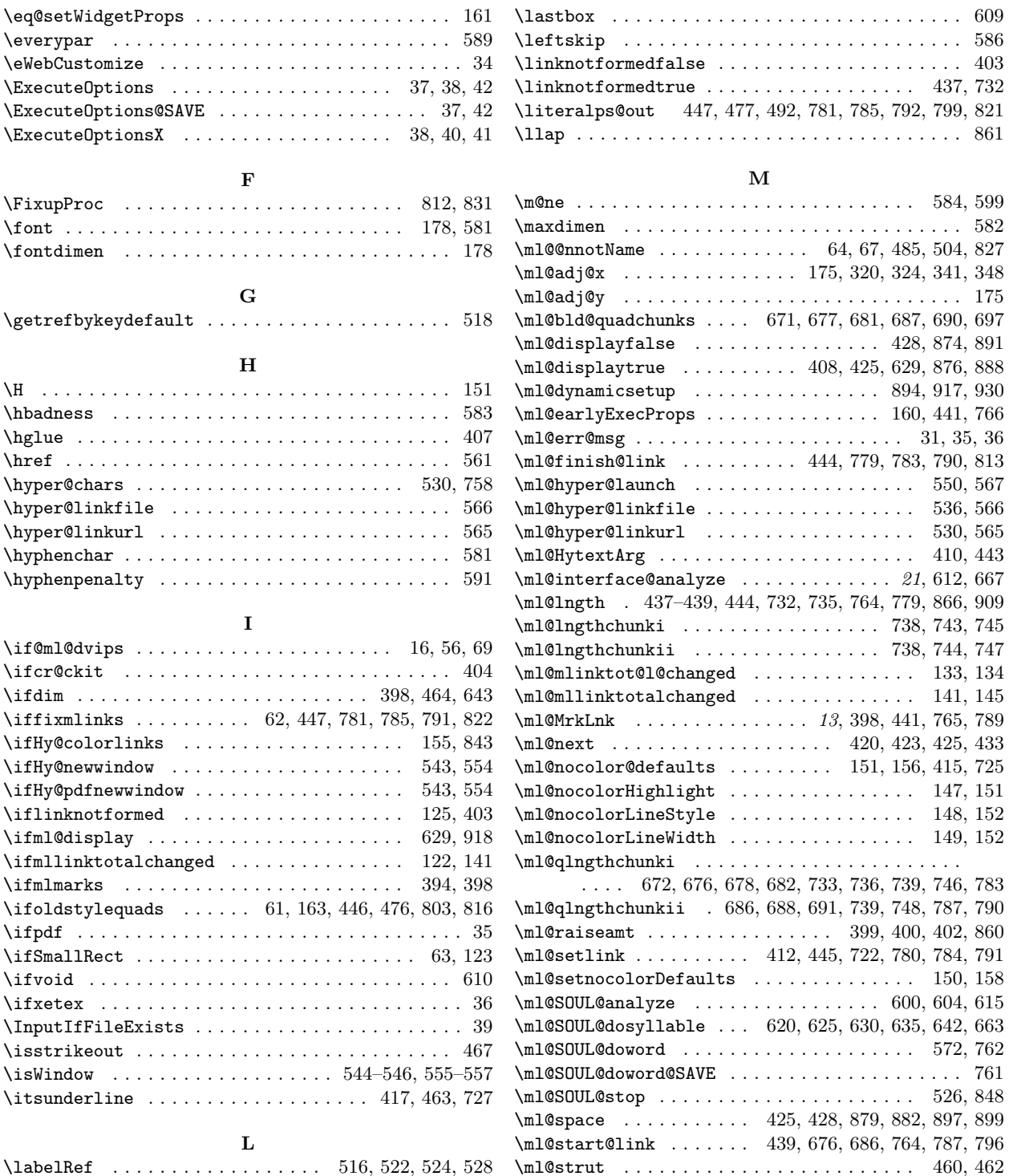

 $\eqno{eq@setWidgetProps ... . . . . . . . . . . . . . . . 161}$ 

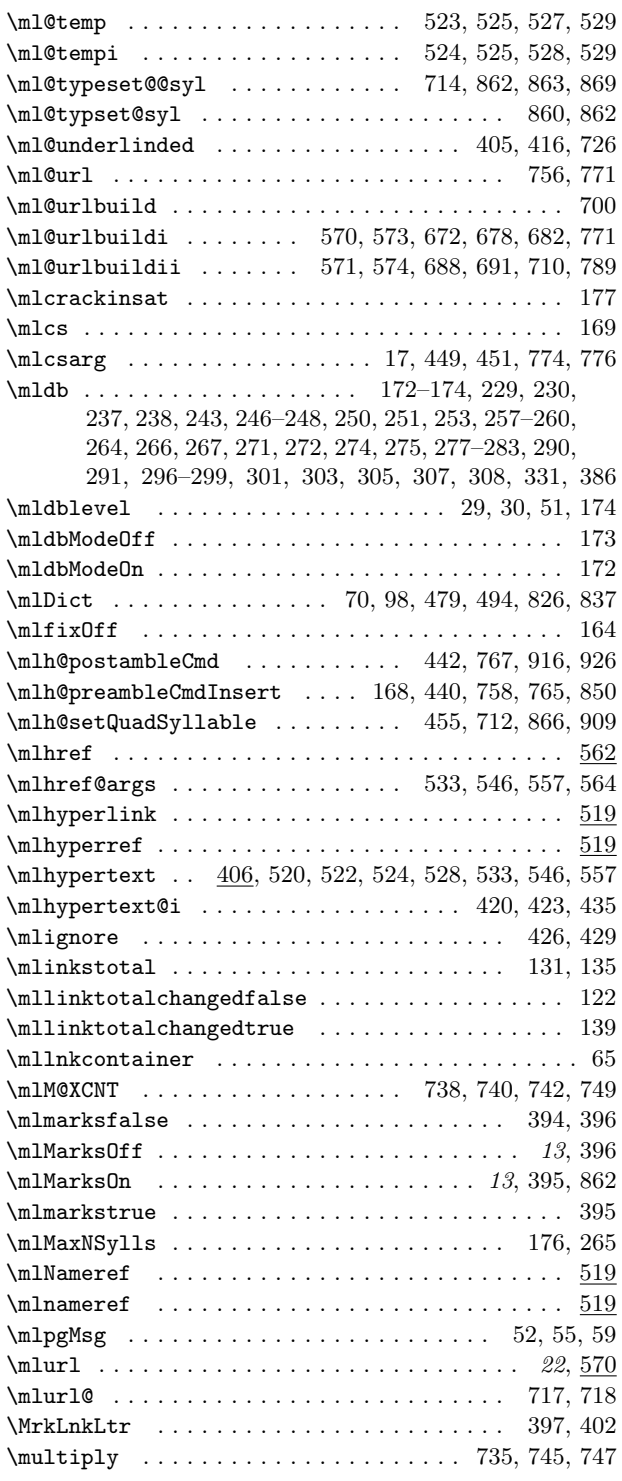

# **N**

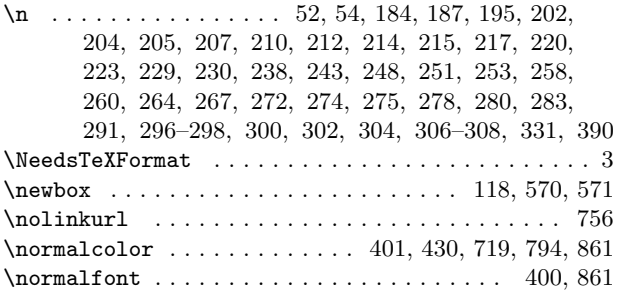

# **O**

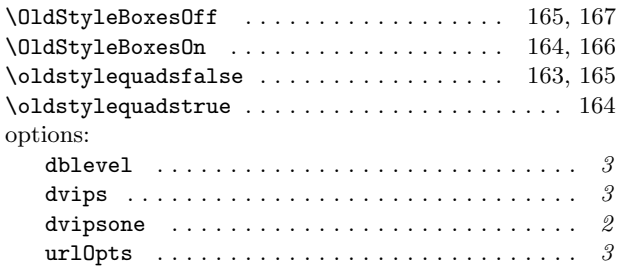

# **P**

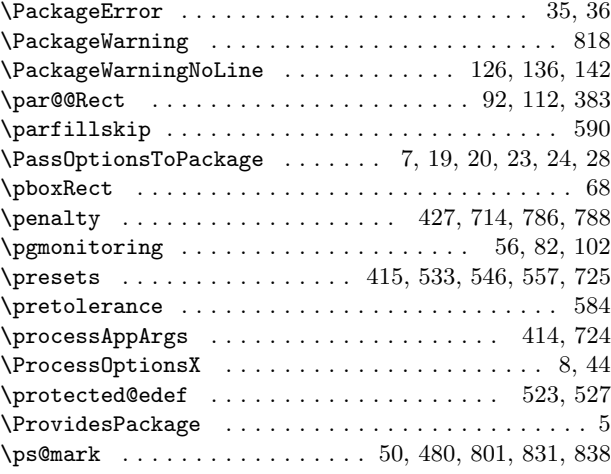

**Q** \QuadPoints ................................. 413,723

# **R**

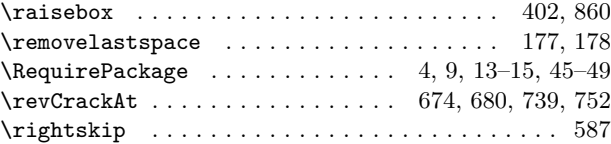

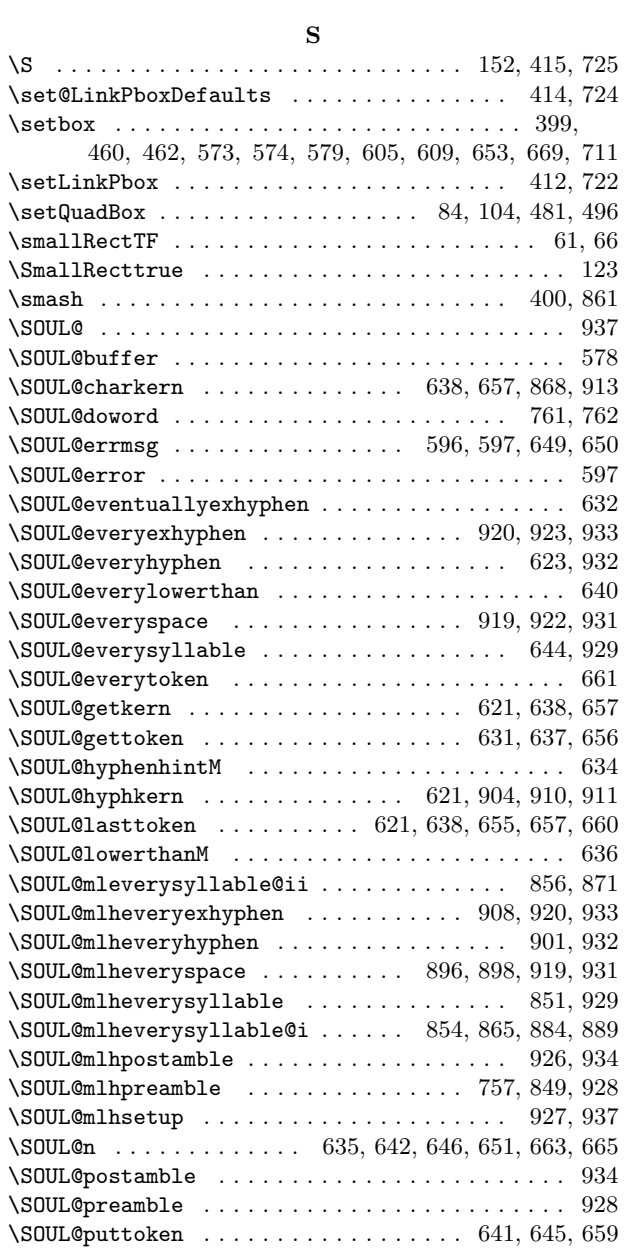

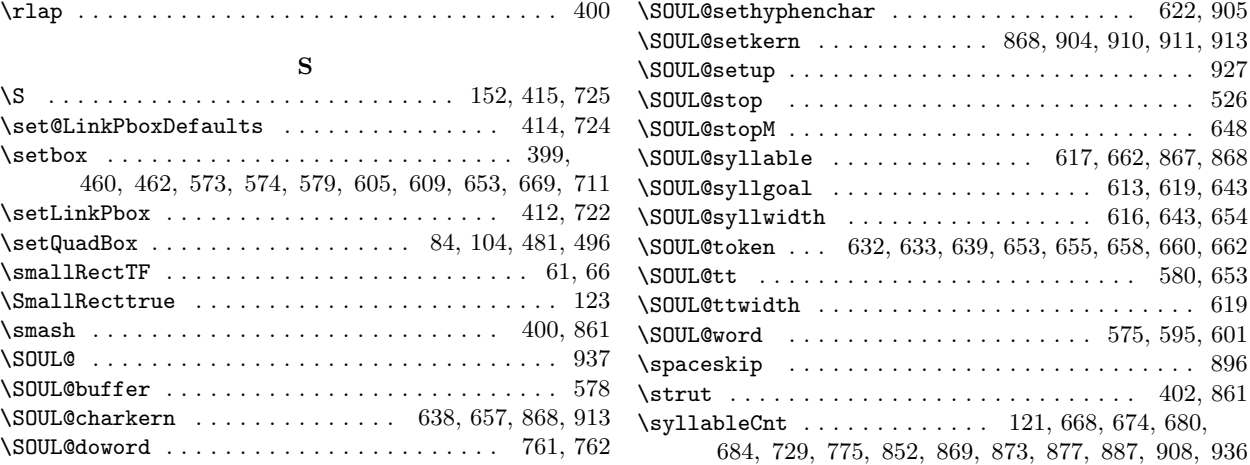

# **T**

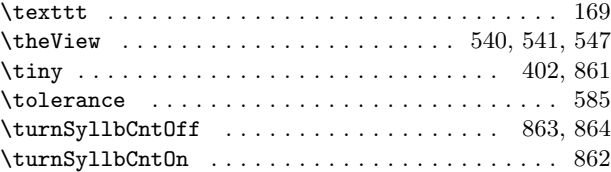

# **U**

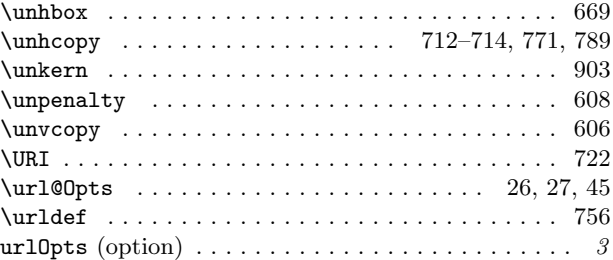

### **W**

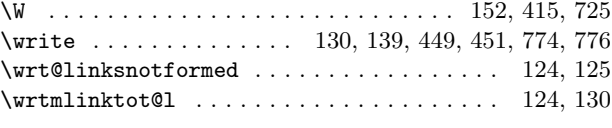

# **X**

 $\overline{\phantom{1}}$  ....... 471–474, 575, 576, 633, 634, 636, 648, 662

# <span id="page-32-0"></span>**8 Change History**

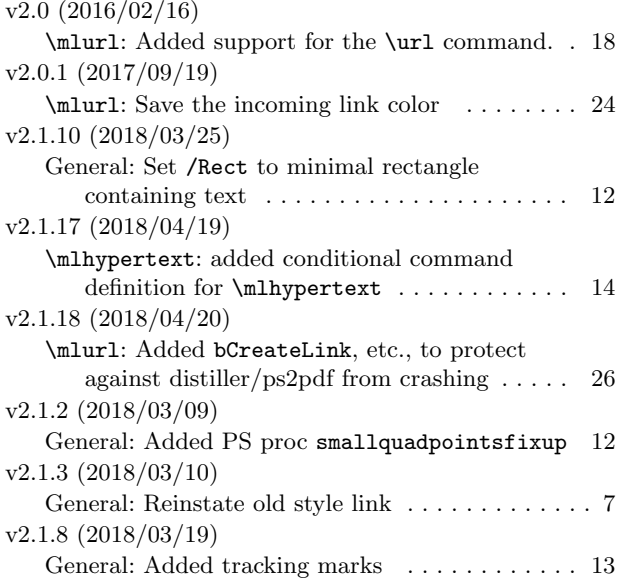

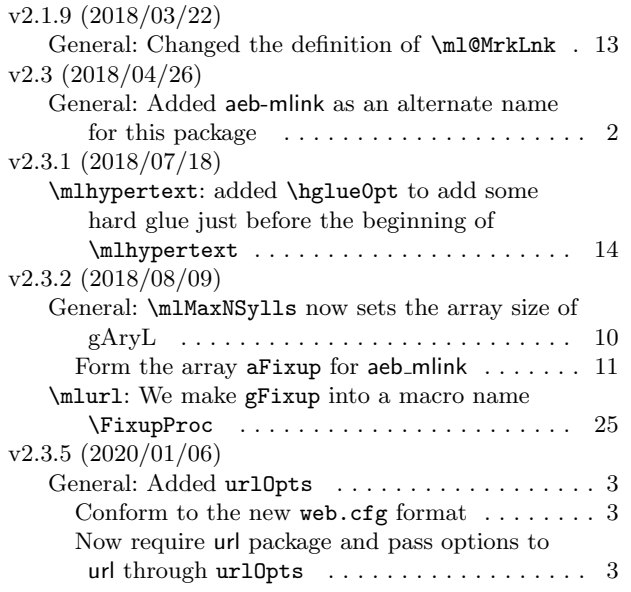